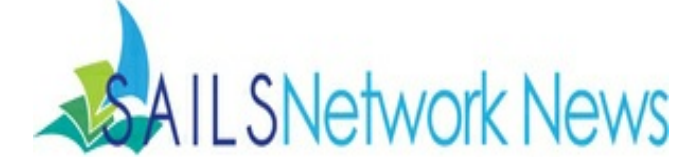

#### **Volume 15, Issue 5**

**June 2015**

*In this issue:*

**Commonwealth Catalog**

**Holds - First in Queue**

**New Fax Service - FAX24**

**Bookletters Scheduled Send**

**DIY OPACs**

**Library Telescope Program**

**Digitizing Your Collections**

**TumbleBook-of-the-Day**

**News From Overdrive**

# **Upcoming Events**

**Membership Meeting Wednesday, 6/17 10 AM - 12 PM Dartmouth Southworth Library**

**Full event calendar**

# **Commonwealth Catalog Roll Out has Begun!**

#### **Staff Initiated Borrowing Requests**

Library staff should be placing requests on behalf of their patrons in ComCat now. (Please remember to login is as the patron when placing a request. Choose your library from the list and enter their barcode and PIN.) If you are unable to locate an item in ComCat, please consider using Point-to-Point to fulfill the request instead of placing any new requests in the VC; this will simplify the clean-up effort.

Commonwealth Catalog URL: http://commonwealthcatalog.org/MVC/

Please do not publicize this service to patrons yet. The system will be made live for them to place their own requests around the middle of the month. (In the meantime, patrons will continue to have access to the Virtual Catalog). This should be a time for you to become familiar with the system before you will need to assist the patrons! We will have a special login page for patrons to use that will "go live" on June 15th.

#### **Wednesday, June 10th – SAILS opened to fill Lending Requests**

Other ComCat libraries will begin requesting items from SAILS Member Libraries. Requested items will show on your daily RHA reports. However, instead of being routed to URSA, they will be made available as a hold at your library for a "library as patron" (ie: Dennis Memorial Library). Once the hold has been made available in Workflows, library staff should login to the ComCat system as ILL Staff to process/ship the request to the Borrowing Library. The title will appear in the "Pending" list under "Manage Lender Requests" in the ComCat dashboard. (If you have not attended a training session and do not yet know how to process these requests, please e-mail support@sailsinc.org and we take care of the request so it moves on to another lender.)

#### **Monday, June 15th – Commonwealth Catalog made available to patrons**

Links to Virtual Catalog will be removed from Enterprise and replaced by a link to the ComCat login page. Virtual Catalog will be closed to new requests by SAILS patrons by the end of this week. The VC system will be available for staff to process/close out existing requests for a time. A final draw down date for the Virtual Catalog is still to be determined.

#### **ComCat Training – Make-Up Session**

Since a handful of libraries were unable to attend the training sessions offered the first week of June, a make-up session has been scheduled for **Tuesday, June 16th @ 1PM** at

the SAILS Office in Lakeville. Register online

## **Holds - Making First in Queue - Reminder**

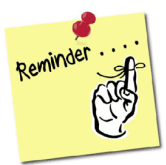

If you find that a patron's hold was cancelled in error, you can put the patron back on hold as "First in Queue". Please e-mail support@sailsinc.org if you have any questions.

### **SAILS Staff**

#### **Ginny Berube**

*Office Manager* gberube@sailsinc.org (508) 946-8600 x210

#### **Debby Conrad**

*Executive Director* dconrad@sailsinc.org (508) 946-8600 x211 AIM: DKC101652

#### **Laurie Lessner**

*Asst. Dir. for Technology Services* llessner@sailsinc.org (508) 946-8600 x214 AIM: laurclW

#### **Jennifer Michaud**

*Network Cataloger* jmichaud@sailsinc.org (508) 946-8600 x215

#### **Jorj Pitter**

*Desktop Support Technician* jpitter@sailsinc.org (508) 946-8600 x219

#### **Kristin Slater**

*Manager of Bibliographic Services* kslater@sailsinc.org (508) 946-8600 x213 AIM: Baloo2782W

#### **Claudette Tobin**

*Cataloging Associate II* claudette@sailsinc.org (508) 946-8600 x216

#### **Jayme Viveiros**

*Member Services Librarian II* jviveiros@sailsinc.org 508-946-8600 x218 AIM: jayme.viveiros

## **Southworth Library Offers New Fax Service - FAX24**

The Southworth Library is now offering a new fax service to its patrons. There is no cost to the library, requires no staff intervention, and accepts credit card payments. The fax machine does not require a dedicated telephone line. The service is called FAX24 (http://fax24.us/).

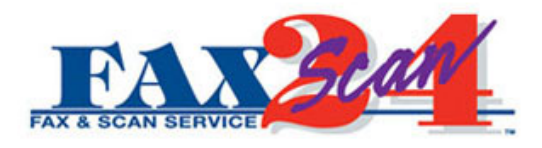

Fax24 sends you the fax machine and signage. Patrons need to use a credit or debit card. The library can purchase cards from Fax24 for faxing 1, 2, 3, 4, 5 6, or 18 pages, and the library can sell them to patrons who only have cash. It can also be used to scan documents to email. The staff likes it because it doesn't require their attention and patrons like it because it is easy to use and accepts credit card payments.

The contact person is John Davey at john\_davey@sbcglobal.net

## **Bookletters - scheduled send feature**

If your library would like any custom newsletters or booklists to go out automatically each month, you now have the option to select a date for it to be delivered. (The pre-generated newsletters have already been scheduled at the network level.)

For any ePage that has an audience attached, click on the blue Send button. This will open a window that will give you two options for the newsletter going forward. If you would like the newsletter to continue to be delivered monthly, select the Send Monthly option, choose a date, and click on Schedule Monthly Send to complete the action.

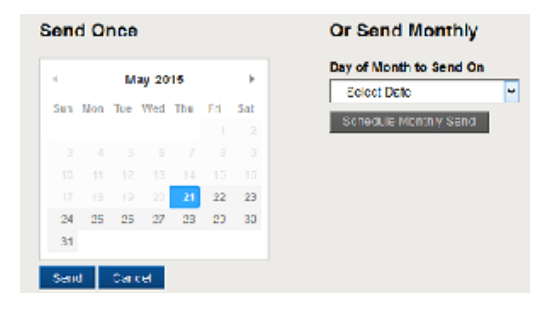

# **Building Small, Cheap, Dedicated Catalog Stations: Do-It-Yourself Raspberry Pi OPACS**

Jed Phillips, the Reference, Information & Technology Services Librarian at the Ames Free Library in Easton, recently had an article featured on Public Libraries Online, a publication of the Public Library Association.

Raspberry Pi is a credit card sized computer that can connect to a monitor and uses a standard keyboard and mouse. Jed's article outlines the process of setting up a Raspberry

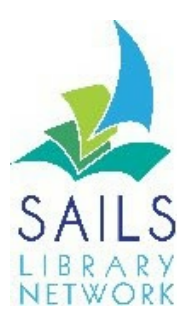

SAILS Library Network 10 Riverside Drive, Suite 102 Lakeville, MA 02347 (800) 331-3764 (508) 946-8600 fax: (508) 946-8605 email: support@sailsinc.org URL: http://www.sailsinc.org

## **Network Stats**

#### *April 2015*

**Total Intranetwork Loans:**

66,526 **Total Items Circulated:** 316,885 **Gutenberg:** 103 **OverDrive Circulation:** 15,798 **Tumblebooks Circulation:** 16,109 **All Formats Circulated:** 348,895 **VirtCat Items Borrowed:** 496 **VirtCat Items Loaned:** 272 **Cataloging Requests:** 4,357 **MARC Records Added:** 3,801 **Patrons Added:** 2,311 **Patron placed holds:** 52,116 **Total MARC:** 1,129,924 **Total Holdings:** 3,702,654 **Total Patron:** 464,192

Forward this message to a friend

Pi web OPAC from scratch.

Read the full article here: http://publiclibrariesonline.org/2015/05/building-small-cheapdedicated-catalog-stations-do-it-yourself-rasberry-pi-opacs/

# **Library Telescope Program - Aldrich Astronomical Society**

The Aldrich Astronomical Society, Inc. is working in collaboration with the Cornerstones of Science based in Brunswick, Maine, to support the Library Telescope Program. This program enables interested libraries throughout Massachusetts to acquire a loaner telescope for their library patrons. The Plumb Memorial Library in Rochester will be participating in this program, through the generosity of a former resident.

The goal of the Library Telescope Program is to help foster scientific literacy, stimulate an interest in astronomy, and provide people who have never looked through a telescope, the chance to experience the excitement that comes from discovery. Placing the telescopes in local public libraries allows a greater general access to the telescope since they are intended to be checked out of the library just as a book.

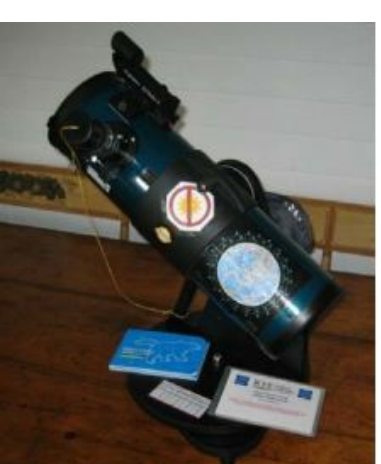

The telescope used in the Library Telescope Program is the Orion StarBlast 4.5-inch Astro Reflector Telescope, modified to provide durability for the telescope loaner program, is equipped with an 8- 24mm zoom eyepiece, and comes with supportive material.

The Aldrich Astronomical Society, Inc. is excited and happy to extend this outstanding educational outreach program to libraries throughout their Massachusetts service area through their Adopt a Library Program.

Funding for the scopes can come from a variety of sources: library friends groups, community grants and sponsorship by library patrons or local corporations interested in giving something back to their communities.

Additional information about Aldrich, including an overview of their programs, events and activities, can be seen on their web site at: www.aldrichastro.org

# **Digitizing Your Collections**

Please contact SAILS if you'd like to make a plan to scan your own documents or yearbooks. We can provide assistance in getting these collections online and on to the service that best fits your needs.

The Boston Public Library also provides scanning services as part of its Library for the Commonwealth program. More information about that program can be found on the Digital Commonwealth web site at:

http://digitalcommonwealth.memberlodge.org/digitization

## **TumbleBook-of-the-Day Program**

TumbleBooks is pleased to announce that they have launched a TumbleBook-Of-The-Day Program. A brand new book will appear every day. You'll see books which correspond to seasons, holidays, and events. To see what it will look like visit: Daily.tumblebooks.com

Here is the embed link to add to your library website:

<iframe src="http://daily.tumblebooks.com" width="332" height="490"></iframe>

You may also want to consider adding a link to your library's authenticated url next to this widget. Tumblebooks graphics can be found in the TumbleAdmin area under "Marketing Materials"

### **News from Overdrive**

#### **Two Upcoming Summer Programs**

*Big Library Read – June 9-23*

OverDrive's Big Library Read event is back, and this time with a twist. In Kate White's fast-paced suspense novel *Eyes on You*, Robin Trainer learns that being a media star comes with its costs; including potentially her own life. Can you guess her perpetrator before the big reveal?

Both the eBook and the audiobook formats of this title will be available with unlimited access on the OverDrive-powered site at any time between June 9(midday US EDT) and June 23 at 11:59PM (US EDT) for the duration of the lending period.

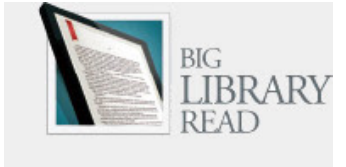

More information about this program, including marketing materials, can be found here: http://partners.overdrive.com/big-library-read/

*OverDrive Summer Read – June 9-July 9*

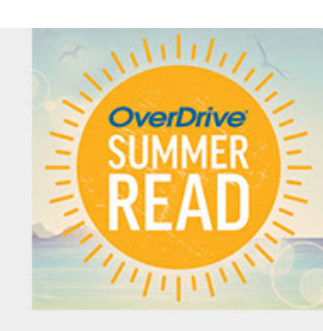

OverDrive is also excited to introduce thier inaugural OverDrive Summer Read program, designed to encourage children and teens to keep reading all year long. The titles will be automatically added to our eReading Room with unlimited access between June 9 (midday US EDT) and July 9 at 11:59PM (US EDT) for the duration of the lending period.

This year's titles:

The Fat Boy Chronicles by Diane Lang & Michael Buchanan

Red Berries, White Clouds, Blue Sky by Sandra Dallas

More information about this program, including marketing materials, can be found here: http://partners.overdrive.com/overdrive-summer-read/

#### **Announcing OverDrive Listen for audiobooks**

There is a new listening option for audiobooks called OverDrive Listen.

Similar to OverDrive Read for eBooks, OverDrive Listen offers the same ease of use; simply browse, borrow, and listen right in your browser with a single click. There are no downloads or software required; all you need is a compatible web browser. Using OverDrive Listen, you can add bookmarks, take notes, or make highlights.

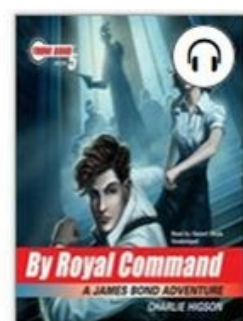

By Royal Command Charlie Higson

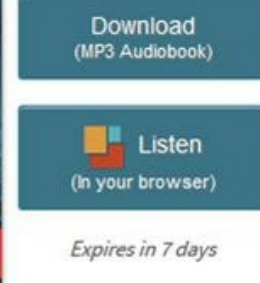

Return Title

#### Click to view this email in a browser

If you are a library staff member, this is the primary way SAILS can communicate with you. If you no longer work in a SAILS member library, please reply to this message with "Unsubscribe" Unsubscribe

SAILS, Inc. 10 Riverside Dr. Suite 102 Lakeville, Massachusetts 02347 US

Read the VerticalResponse marketing policy.

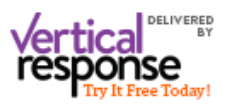